# **AutoCAD Download**

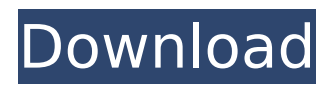

### **AutoCAD Crack With License Key [Mac/Win]**

AutoCAD, which incorporates many of the features of 2D drafting software, has become one of the best-known and most popular CAD programs in the world. While once a primarily military and manufacturing-oriented application, AutoCAD has become increasingly popular in architecture, engineering, industrial design, landscape architecture, mechanical and civil engineering, architectural design, interior design, general contracting, and a variety of other professional fields. AutoCAD is also an important tool in industry and academia. AutoCAD became a trademark in 1991. In 2009, Autodesk redesigned and rebranded AutoCAD with a new user interface that brought it in line with more modern software and operating systems. Its use has expanded significantly in many areas of the economy, and most users today rely on AutoCAD in combination with AutoCAD R14 and related applications. The latest release, AutoCAD LT, is targeted at smaller-scale users, such as draftsmen, hobbyists, students, and others. This article reviews AutoCAD history, use, and features, including updates in AutoCAD LT and 3D versions. AutoCAD is a CAD program for creating two-dimensional (2D) drawings and for creating three-dimensional (3D) computer-aided design (CAD) models. It was originally available for a variety of platforms, including microcomputers (such as the Apple Macintosh and IBM PC) and minicomputers (such as the DEC Rainbow), and it has been ported to many other platforms over the years. Now it is available on a wide variety of desktop and mobile devices, including iPhones and Android phones, as well as on tablets. The latest version, AutoCAD R2014, is available only for Windows and macOS computers. The latest version of AutoCAD LT is available for macOS. History AutoCAD was initially designed and developed by Andrey Sheika (now known as Andrey Belozerov). He released AutoCAD in January 1982 for Apple II minicomputers. He had developed a similar CAD program, CyberDraw, a few years earlier. AutoCAD evolved into a microcomputer-oriented software program that ran on Apple Macintosh computers and other microcomputers. In early versions, CAD operators worked at terminals with internal graphics controllers, similar to earlier microcomputer-oriented CAD systems. The first CAD operator to work with AutoCAD was Donald Hanson, who was an instructor at the University of Toronto

#### **AutoCAD Patch With Serial Key Free Download PC/Windows**

AutoCAD Full Crack is one of the world's most widely used computer-aided design applications, used by thousands of architects, engineers, and other professionals. The latest version is AutoCAD Torrent Download 2016. History AutoCAD Crack For Windows was initially developed by John Warnock. AutoCAD originally ran on the 2D NCR VME WorkStation, which became a target for reverse engineering. There is evidence that the program was in development as early as December 1978, with a first release of the first working version of AutoCAD in March 1979. By May 1979 the program had reached version 2.1, and by 1980 the first publicly distributed version, AutoCAD 1, was available. With the widespread acceptance of PC-based CAD in the

1980s, AutoCAD became the first widely used, PC-based, CAD application. AutoCAD has been one of the key commercially licensed applications available for personal computers since the early 1980s, with a product that now supports Windows, Mac OS X, iOS, Android, and other platforms. Though considered a DTP application, AutoCAD does not natively support creating and editing the topology of 3D models. AutoCAD has been used to create products for common industries including architecture, civil engineering, landscape architecture, mechanical, electrical, and plumbing design. In 2016 the United States Bureau of Labor Statistics rated the field of CAD as the secondfastest growing job area, with a 15.7 percent employment growth rate from 2008 to 2012. AutoCAD 2016 Release AutoCAD 2016 was released in October 2016. Changes from AutoCAD 2015 include a change to the Windows 10 operating system from version 8.1 to version 10.0, and a new command line that allows users to perform many common operations. A fundamental change in the 2016 release of AutoCAD is the addition of a native 3D Modeler functionality for all 3D content. The goal of this feature is to allow the program to work with native 3D file formats without importing the data into AutoCAD. The native format is the native Autodesk 3ds Max format. To make AutoCAD natively import the files, they must be converted to another format first, such as an.asd or.sat file. There is also a new feature that allows users to merge 2D and 3D drawings into a single file. This makes it easier to make changes to a drawing by updating the existing drawing with the changes ca3bfb1094

#### **AutoCAD Crack**

If you want to use the trial version Autocad you can install it in your PC. If you already have the license version Autocad, open the program and connect to your Autodesk Account. How to install the full version of Autocad Click on the "Download" button and the downloaded file is opened. Double click the downloaded file to open the setup wizard. Follow the prompts to install the software. Once the installation is complete, open the program and connect to your Autodesk Account. If you have the license Autocad you can go to the "MY ACCOUNT" section, where the activation key is shown. You need to register a product key and input your Autocad license. After the activation process is done, go to the "MY ACCOUNT" section and change the "Email Address", "Password", "User Name" and "Company Name" fields. Click on the "Next" button to complete the registration. Configure Autocad You can configure Autocad in different ways. Change the location of your Autocad. Go to the "Settings" section, where the "Path to Autocad" field is displayed. Click on the "Browse" button to locate the path to your Autocad installation. Click on the "OK" button to save your changes. Change the Autocad key. Click on the "General" tab. Click on the "Use License" button to open the "License Key" section. Enter the Autocad key and click on the "OK" button to save your changes. Restart Autocad You can restart Autocad to apply all the changes you made. Click on the "Settings" tab. Click on the "Restart" button. Configure Autocad key You can use a license key to activate a product key. In the Autocad "MY ACCOUNT" section, go to the "Registration" tab and change the "Registration Type" to "Product Key". Click on the "Continue" button to save your changes. Click on the "Get

#### **What's New In AutoCAD?**

Import feedback from printed paper or PDFs and add changes to your drawings automatically, without additional drawing steps. (video: 1:15 min.) Change of direction controls: Get and stay on track with point-and-click. Change direction with one of the four primary tools. Crop a shape by moving the line while holding down the left mouse button. Select paths and groups with new tools. (video: 3:05 min.) Get and stay on track with point-and-click. Change direction with one of the four primary tools. Crop a shape by moving the line while holding down the left mouse button. Select paths and groups with new tools. (video: 3:05 min.) Introducing the crosshair mode: Use the drawing area as a guide, so you don't have to pick up the mouse to move. The crosshair guides the cursor to selected objects. With the crosshair, you can select objects and groups of objects with one click. You can also move and resize objects by dragging the crosshair to a corner, edge, or side. (video: 3:05 min.) Use the drawing area as a guide, so you don't have to pick up the mouse to move. The crosshair guides the cursor to selected objects. With the crosshair, you can select objects and groups of objects with one click. You can also move and resize objects by dragging the crosshair to a corner, edge, or side. (video: 3:05 min.) Incorporate graphics and images into your drawings: Combine images, shapes, and symbols into a single object. Select and copy objects from other drawings. Or, use the new graphics tool to

manipulate images, like warping and rotating. (video: 2:53 min.) Combine images, shapes, and symbols into a single object. Select and copy objects from other drawings. Or, use the new graphics tool to manipulate images, like warping and rotating. (video: 2:53 min.) Explore the cloud and share your drawings with the world: Create custom tabs for sharing files with the web. Add notes to your drawings for project team members and send them to a sharing location such as Dropbox or OneDrive. (video: 2:56 min.) Create custom tabs for sharing files with the web. Add notes to your drawings for project team members and send them to a sharing location such as Dropbox

## **System Requirements:**

Minimum: OS: Windows 10 (64-bit) Windows 10 (64-bit) Processor: Intel Core i3 (3.5GHz) or AMD Phenom II X4 (2.5GHz) Intel Core i3 (3.5GHz) or AMD Phenom II X4 (2.5GHz) Memory: 4GB RAM 4GB RAM Graphics: Intel HD 4000 (integrated graphics) Intel HD 4000 (integrated graphics) DirectX: Version 11 Version 11 Hard Drive: 16GB available space

<https://mapasconceptuales.online/wp-content/uploads/2022/07/AutoCAD-15.pdf> <https://hes.pl/autocad-24-1-crack-serial-number-full-torrent-free-download-3264bit/> [https://atiqxshop.nl/wp](https://atiqxshop.nl/wp-content/uploads/2022/07/AutoCAD_Crack__Keygen_For_LifeTime_Free_2022Latest.pdf)[content/uploads/2022/07/AutoCAD\\_Crack\\_\\_Keygen\\_For\\_LifeTime\\_Free\\_2022Latest.pdf](https://atiqxshop.nl/wp-content/uploads/2022/07/AutoCAD_Crack__Keygen_For_LifeTime_Free_2022Latest.pdf) <https://www.forumartcentre.com/autocad-crack-mac-win-2022/> <https://hopsishop.com/2022/07/24/autocad-crack-free-download/> <https://www.lmbchealth.com/advert/autocad-patch-with-serial-key-download-2022/> <http://adomemorial.com/wp-content/uploads/osmuaddl.pdf> <http://eastleeds.online/wp-content/uploads/2022/07/emriarch.pdf> <https://marido-caffe.ro/2022/07/24/autocad-2017-21-0-crack-download-2022-new/> <http://spotters.club/?p=12376> <https://purosautosdetroit.com/2022/07/24/autocad-download-win-mac-2022-new/> <https://keyandtrust.com/wp-content/uploads/2022/07/erhagrah.pdf> <https://autorek.no/wp-content/uploads/2022/07/nebtaly.pdf> <https://www.wir-schule.de/2022/07/24/autocad-crack-free-download/> <https://www.skiplace.it/wp-content/uploads/2022/07/AutoCAD-82.pdf> <https://michoacan.network/wp-content/uploads/2022/07/henvene.pdf> <https://unsk186.ru/wp-content/uploads/lauphil.pdf> [https://marketstory360.com/news/72593/autocad-with-key-free-download-for-windows](https://marketstory360.com/news/72593/autocad-with-key-free-download-for-windows-updated-2022/)[updated-2022/](https://marketstory360.com/news/72593/autocad-with-key-free-download-for-windows-updated-2022/) [https://khaosod.us/classified/advert/autocad-21-0-crack-torrent-activation-code-pc](https://khaosod.us/classified/advert/autocad-21-0-crack-torrent-activation-code-pc-windows-final-2022/)[windows-final-2022/](https://khaosod.us/classified/advert/autocad-21-0-crack-torrent-activation-code-pc-windows-final-2022/) <https://nailpersona.com/wp-content/uploads/2022/07/autocad-45.pdf>